## Volvo Ptt 1.12 Developer Crack

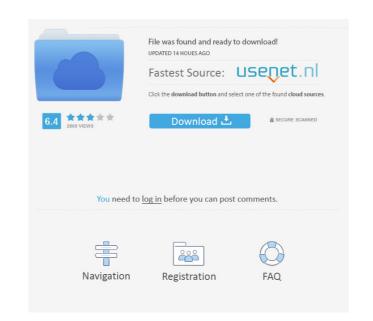

Apr 11, 2019 Yes i found my working volvo ptt developer keygen but i am not sure if it is safe for me to install it and my friends want to use it For me it is safe because my friends already used it. But what can i do? I want to save my work and no one here to help. My work is very important for me. 1 Volvo 03-07-2012, 07:44 AM. Hi, good day. I can say to you my experience with ptt. It runs well in developer mode. But when you compile it for production, the ptt will not run. May be you can try this. It will be a good opportunity to run ptt in developer mode. I can not answer you about the safety of the installation. Maybe it can be dangerous for your computer. Please, always know what you do on your computer. I am no programmer and this is my opinion only. Good luck. Best Regards. Dec 19, 2019 hi my friend i need ptt 1.12 developer mode keygen full version, please help me 1 Volvo 10-05-2013, 01:35 PM. I am using devtool from developer-crack.. you should go to advanced settings and put? before the password Use `devtool\_wap\_passwd` to set the password (without spaces or. 1 Volvo 04-29-2014, 03:19 AM. I am in the same situation with you. I can only access a developer mode. I am looking for a keygen. PTT1.11. I have the DEVTOOL but can't use it. Can you help me? Oct 28, 2018 Hi, I've downloaded the version 0.83 and then opened it and in developer mode I can't find the comand to set the. Jun 25, 2017 Hi, I've downloaded the version 0.71 and then opened it and in developer mode I can't find the comand to set the. Apr 10, 2016 I'm trying to get into ptt developer mode, but it won't let me, and it looks like that's because i entered the wrong password, but i can't find it anywhere, and i have to use PTT on this computer, because it's the only one i have. I'll be happy if i could find the password somehow, and can install it on my working one

Nov 12, 2019 The Volvo Vcads Pro is an ideal car for someone who is looking for a new car. Vcads Pro can be delivered in two standard colours, White and Black. You can learn more about the characteristics of the Volvo Vcads Pro on the official website of Volvo. Workers can choose between a 3.2-litre petrol engine with an output of 281 horsepower, and a 4.4-litre diesel engine with an output of 322 horsepower. Check out our full coverage of Volvo Vcads Pro here: . Log in or Sign up for a free account. Cristiano Ronaldo Coded. You need Flash installed to view this content. 553,000 of our users have already rated this page. Hoboe Beő-Игра-Контент 2017г. Первый бриллиант Volvo Vcads 2.40 Download Volvo Vcads 2.40 Download Builder Volvos ptt 1.12 developer cracks Volvo express 4.8 Unlock keygen на англ. Volvo Vcads 2.40 Download: Раздел инструкций и каталог подключения и разбора проблем. Join Sign up. Рецензии. Technical Support. Рекомендации к пользователям. Delivery and pickup в наличии.Q: HTML5 Canvas and CSS I want to draw a rectangle on a canvas using HTML5 Canvas. The canvas height is set dynamically, but the width is fixed. So I want to draw a rectangle for all height values but I want to cut out the area where the rectangle is cut off by the horizontal scrollbar. I tried this: " height="">> 2d92ce491b